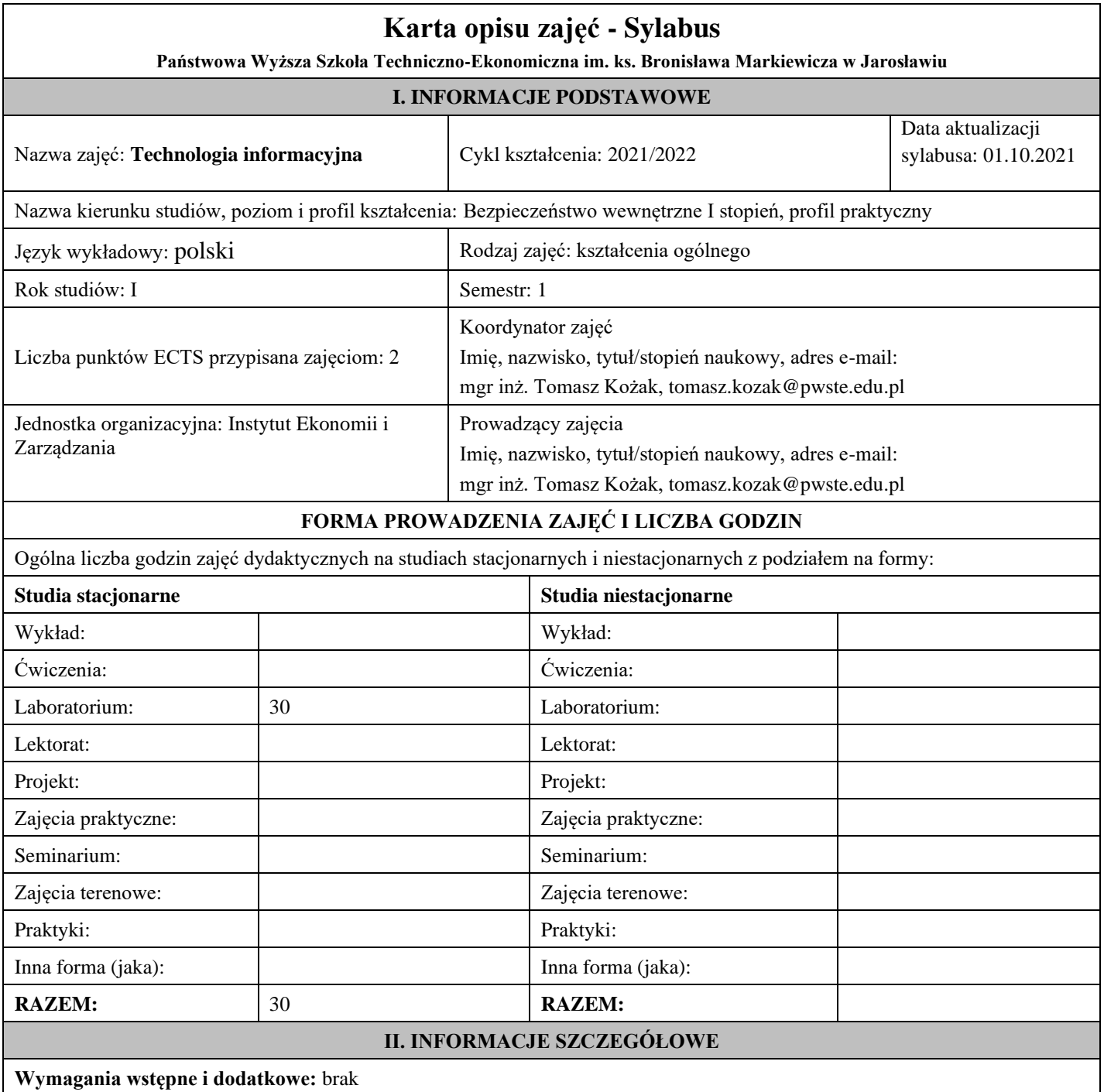

**Cel (cele) kształcenia dla zajęć:** wykształcenie umiejętności korzystania z głównych elementów systemu operacyjnego, zarządzania oknami aplikacji, plikami, folderami, a także procesami instalacji i deinstalcji oprogramowania, zarządzania arkuszem, wprowadzania, sortowania i kopiowania danych, używania dostępnych funkcji oraz tworzenia własnych formuł, korzystania z technik graficznych jako efektywnego środka komunikacji, szeroko wykorzystywanego w prezentowaniu informacji, wykonywania typowych zadań związanych z przeszukiwaniem sieci, wypełnianiem i wysyłaniem formularzy internetowych.

## **Efekty uczenia się określone dla zajęć**

Efekty uczenia się określone dla zajęć w kategorii wiedza, umiejętności oraz kompetencje społeczne oraz metody weryfikacji efektów uczenia się

## **UWAGA:**

Dzielimy efekty uczenia się określone dla zajęć na kategorie wiedzy, umiejętności i kompetencji społecznych. Określone dla zajęć efekty uczenia się nie muszą obejmować wszystkich trzech kategorii i zależą od formy zajęć.

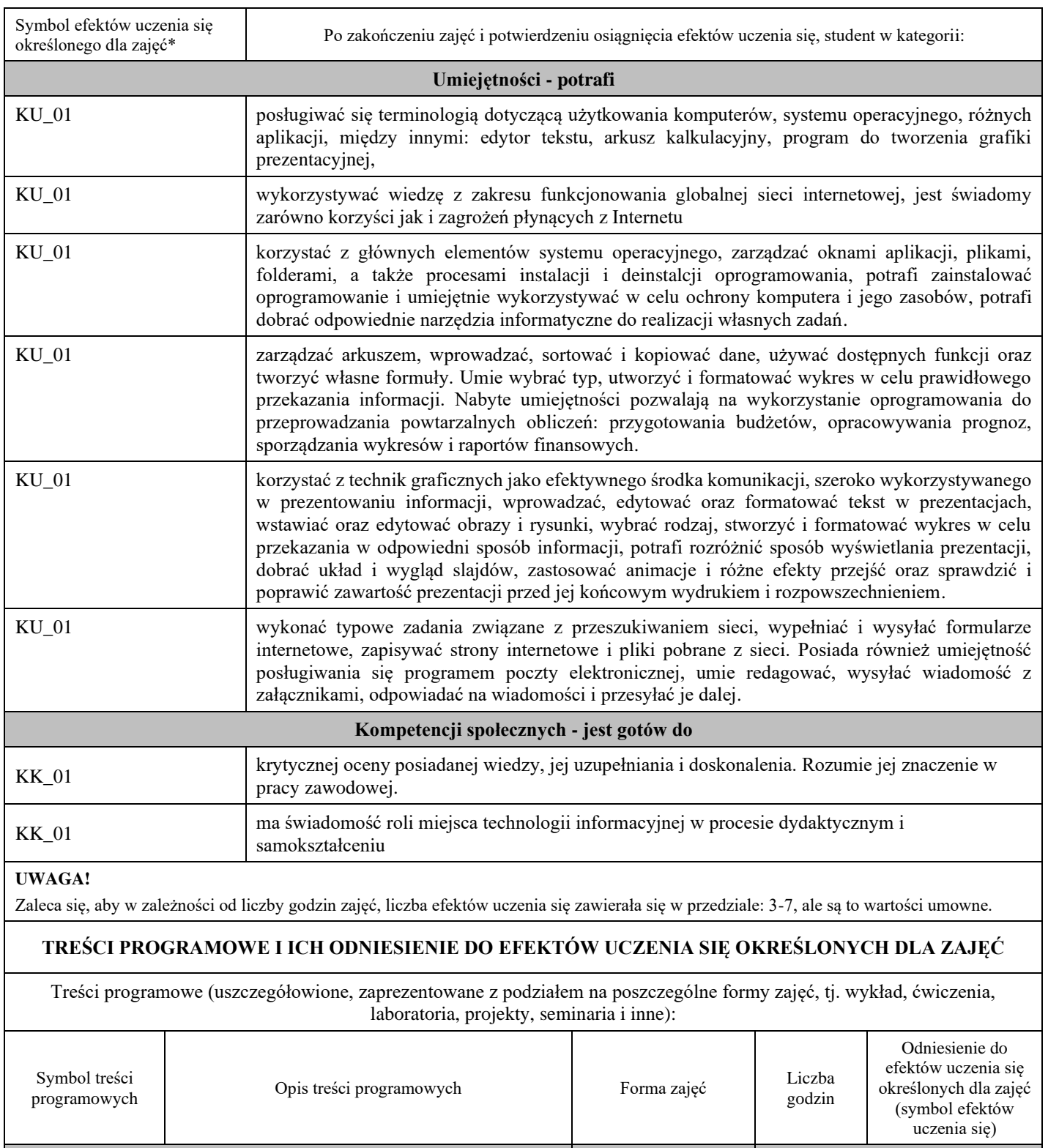

**laboratorium**

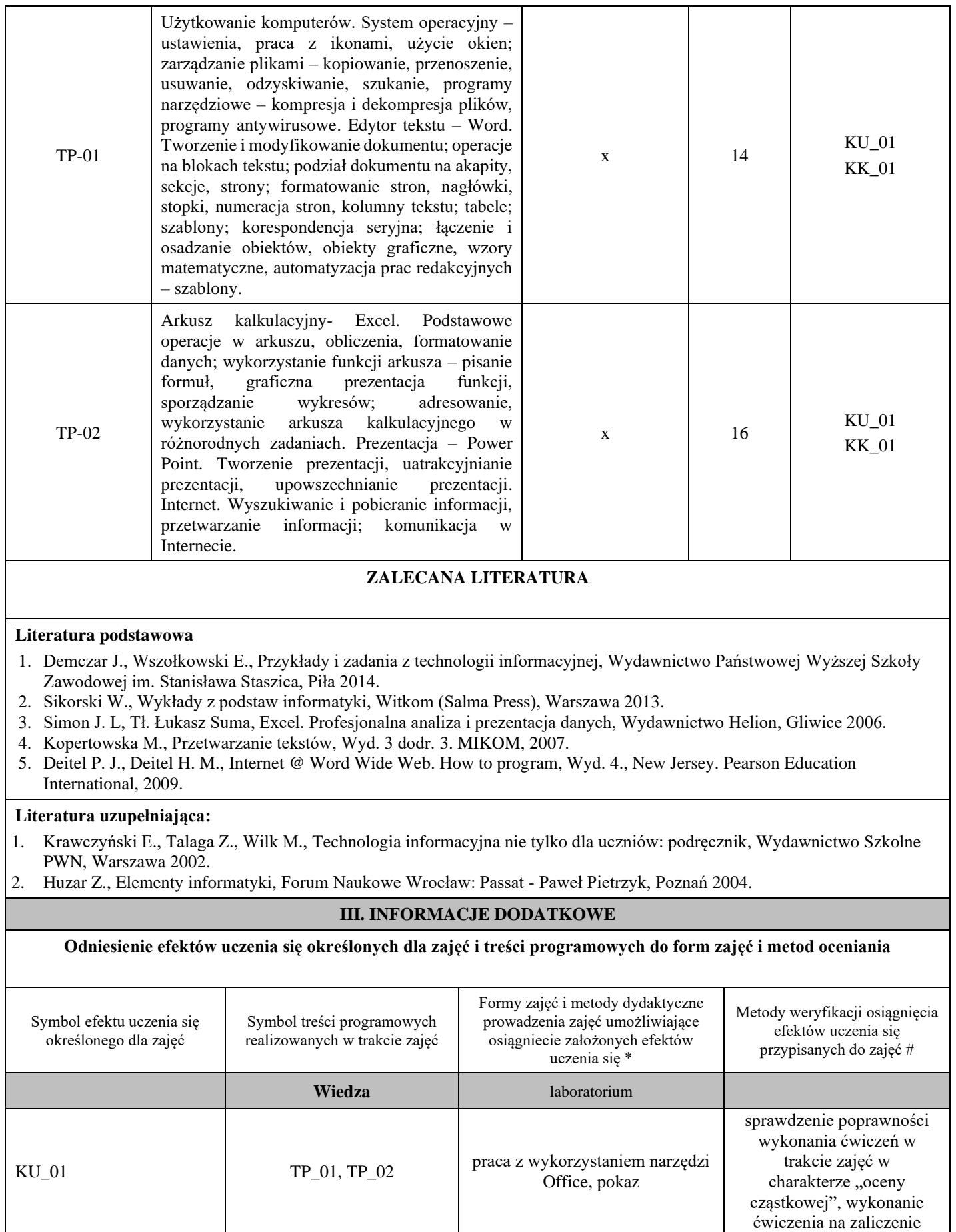

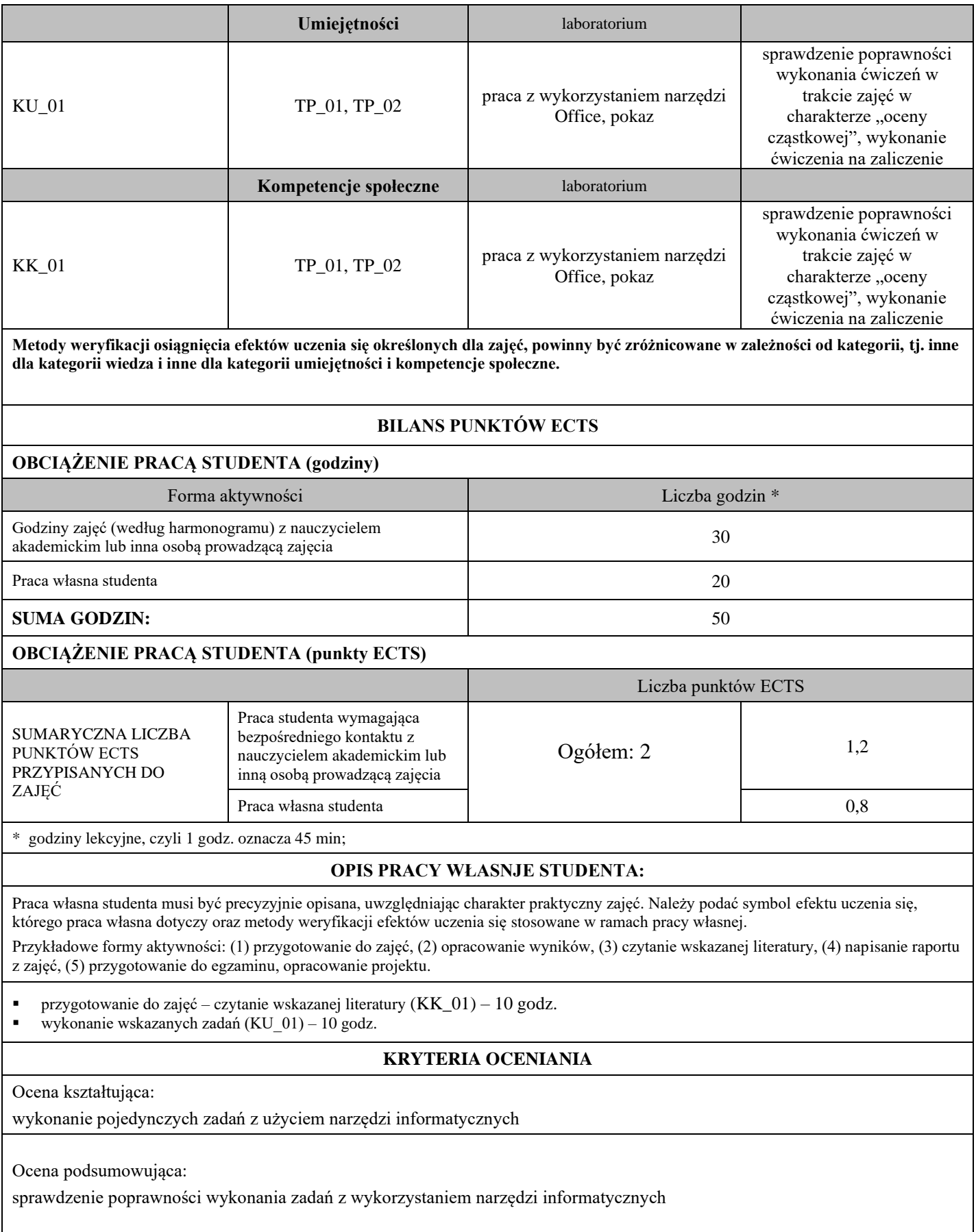

## **INFORMACJA O PRZEWIDYWANEJ MOŻLIWOŚCI WYKORZYSTANIA E-LEARNINGU**

Zajęcia przygotowywane są w formie e-learningu